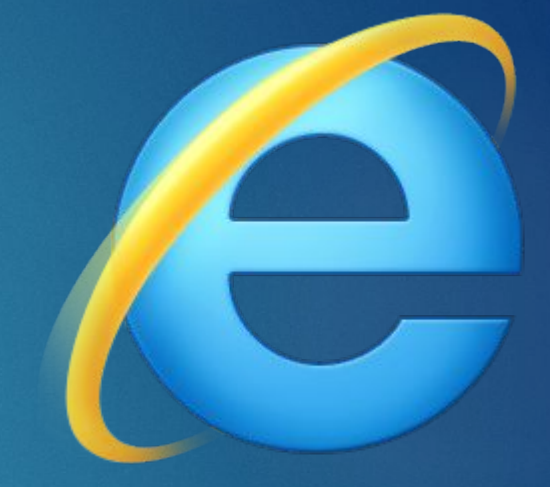

# Internet Explorer

ИСТОРИЯ СОЗДАНИЯ

#### История Интернет Эксплорера от версии 1 до 11

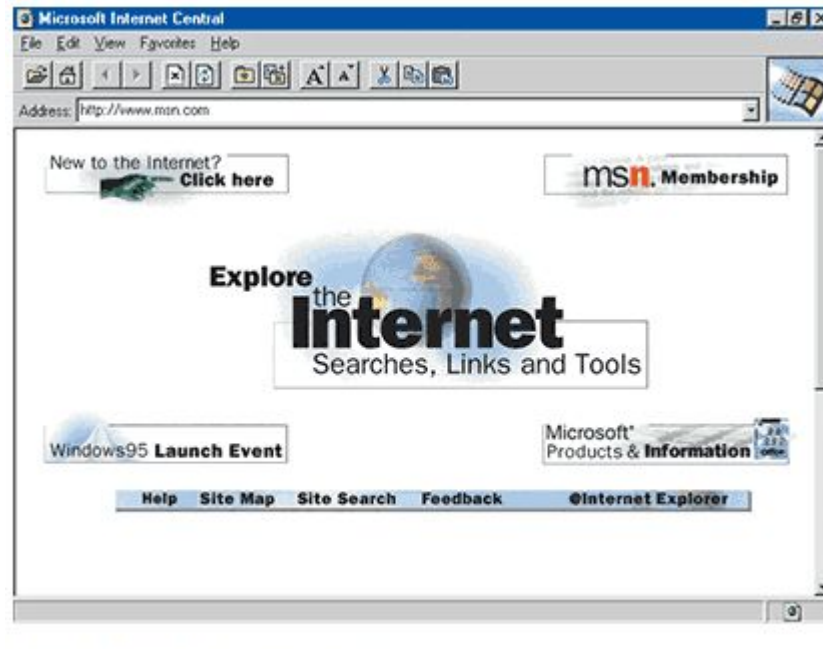

Internet Explorer 1.0 from Windows 95

KtoNaNovenkogo.ru

Первая версия Explorer появилась еще в далеком 1995 году и в ее основе были некоторые наработки из первого графического браузера Mosaic, которые приобрела компания Microsoft:

В течении следующего года еще были выпущены вторая и третья версии (в нее уже была внедрена поддержка CSS каскадных таблиц стилей), а через два года осенью 1997 вышел уже IE4, который поставлялся вместе с Windows 98.

Его код был существенно доработан и именно он положил начало войне интернет обозревателей и последующему триумфальному шествию эксплореров по планете. Четверка обладала на то время очень быстрым движком, выпускалась для различных платформ (windows, макОС и линукс) и благодаря этому (а так же интеграции с Виндовс) смог уже на тот момент захватить около шестидесяти процентов рынка в мире.

#### Internet Explorer 5 и 5.5

► Internet Explorer 5 и его доработанная версия 5.5 (встраивалась в Windows ME, которая была названа в честь миллениума или же конца тысячелетия) появились на рубеже веков и именно в ней появилась инновация, которая сейчас используется повсеместно и называется AJAX. ǵа что стоит поблагодарить разработчиков этого чуда.

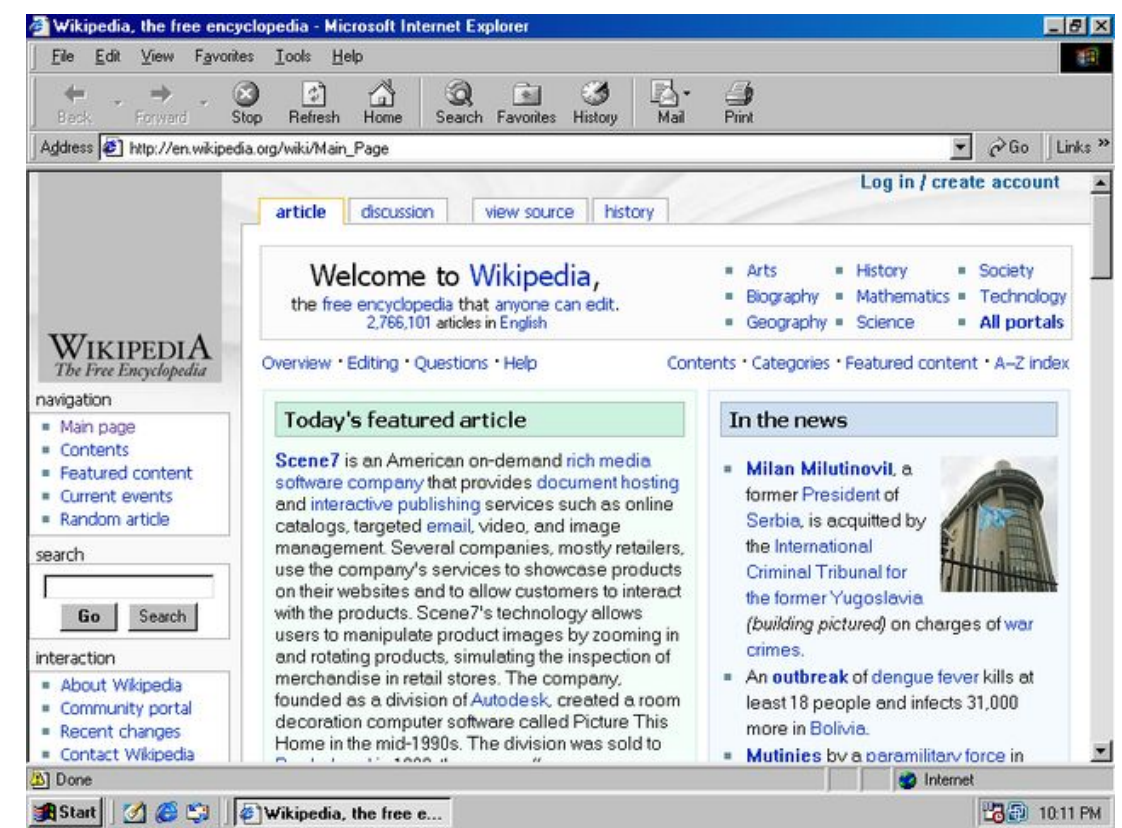

Internet Explorer 5 from Windows Me

#### Internet Explorer 6

► ǻу, а в 2001 году компания выпустила своего монстра под номером 6, от наследия которого **не знают как отделаться** по сию пору. Причем, отделаться от него мечтают не только вебразработчики, но и сама Microsoft, которая создала даже сайт с отчетом последних дней жизни этого мастодонта (выраженного в числе пользователей еще сидящих на игле IE6):

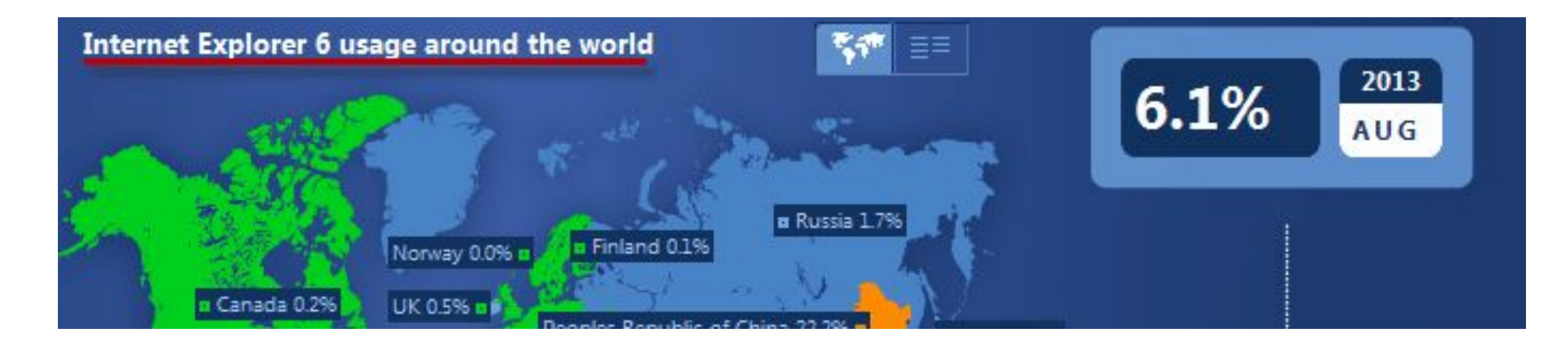

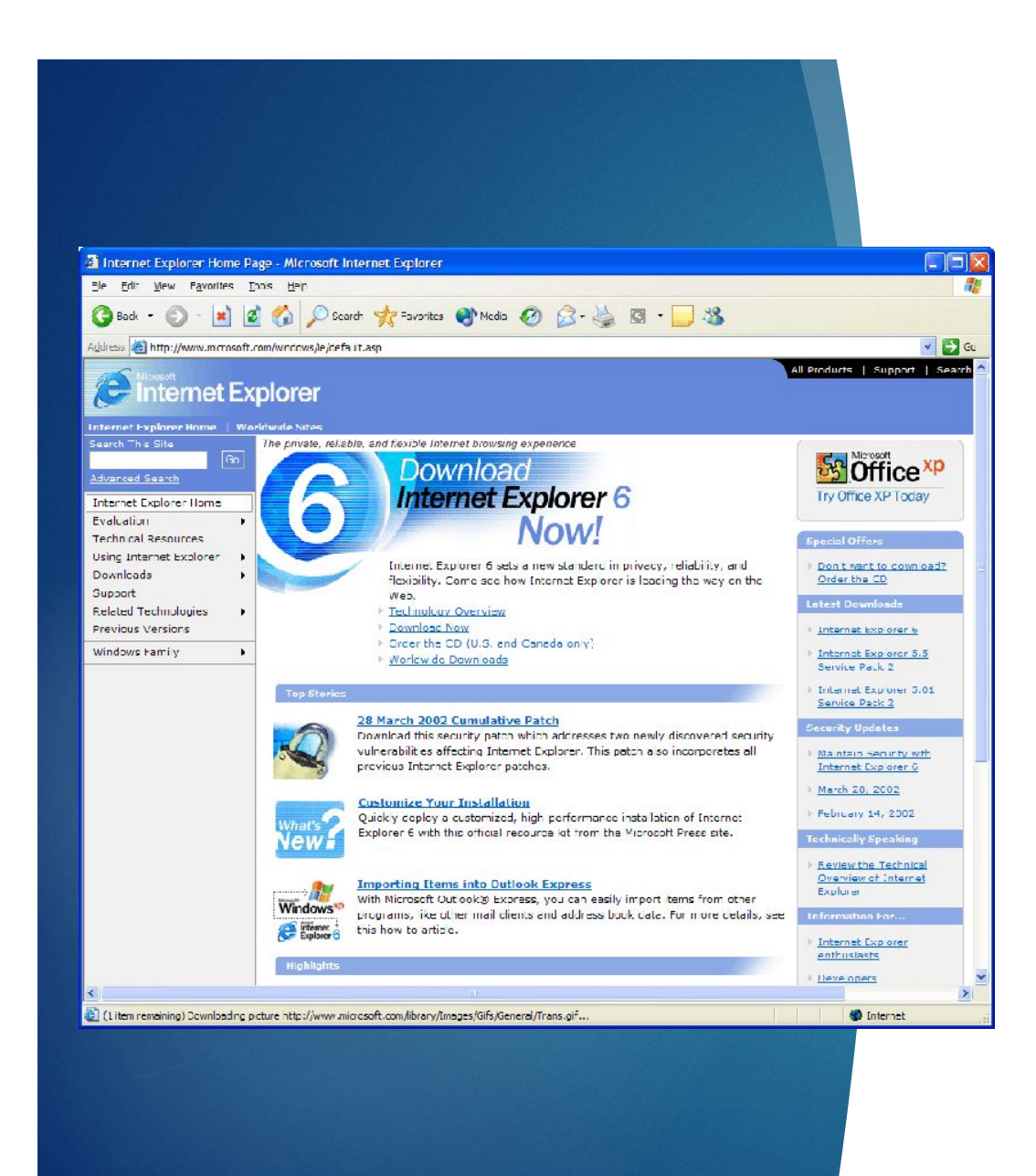

Данная версия браузера поставлялась с очень популярной операционной системой Windows XP, которая активно используется многими пользователями и по сию пору (быстрая, легкая и практически не уступающая современным Висте и 7, за апгрейд на которые нужно еще и деньги платить). Отсюда и растут ноги такой феноменальной живучести IE6. За время почевания на лаврах разработчиков в этой версии набралось такое количество дыр, что он стал похож на сыр.

### Internet Explorer 7

• Спустя пять лет MS разродилась новой версией — Интернет Эксплорер 7. Он вошел в состав новой операционки Виста и по большому счету все равно оставался глючным. Был один глючный обозреватель, а стало два. Спасибо мелкомягким за это. Ƕз положительных моментов — **добавились закладки** (стало возможным открывать новые страницы в том же окне, а не в новом), которые уже были у всех конкурентов:

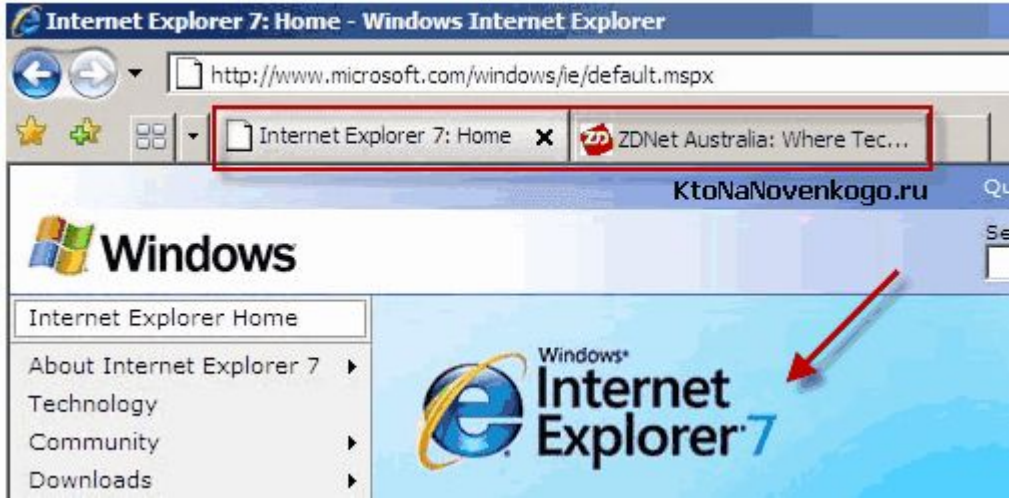

#### Internet Explorer 8 и 9

Серьезно улучшить ситуацию с соответствием стандартам веб разработки W3C удалось только в MSIE 8, да и то не до конца. Была так же улучшена безопасность работы (например, появилась защита от фишинга). Но реально хорошим, рабочим, быстрым и правильным Explorer стал **только начиная с девятой версии**, когда конкуренты уже угрожали просто его похоронить. Девятка даже практически прошла тест браузеров на профпригодность ACID3:

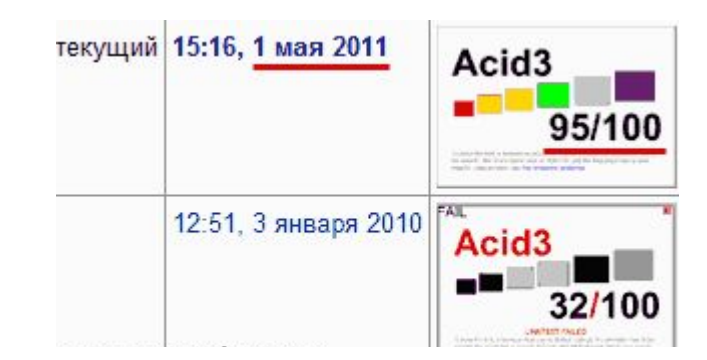

#### Internet Explorer 10 и 11

► В общем-то, вовремя подсуетились разработчики, но у многих остался чудовищный осадок и переходить на Эксплорер 9 они уже спешить не будут. Ȁут нужно не только догнать конкурентов (что еще даже не полностью удалось), но и предложить что-то свое новое и полезное. Возможно, что IE 10 и 11 как раз и позволит снова вернуться ему в обойму.

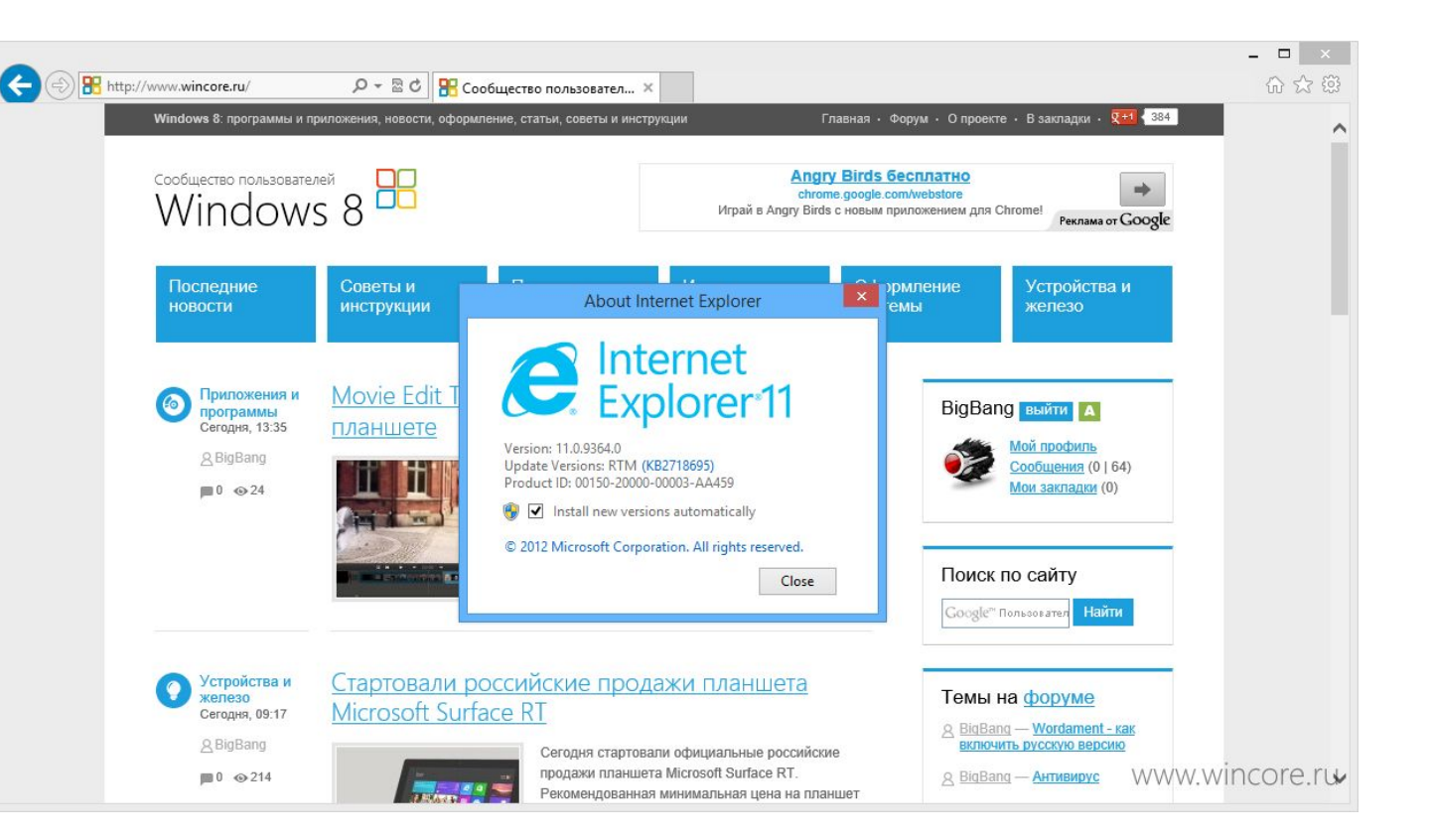

#### Встречайте Microsoft Edge

► Dzвижок браузера

Microsoft Edge создан на базе эволюционного продолжения движка Trident (движка Internet Explorer). Новый движок EdgeHTML обеспечивает Microsoft Edge быстродействие и лёгкость: новое детище Microsoft теперь может смело конкурировать с самым быстрым браузером Google Chrome.

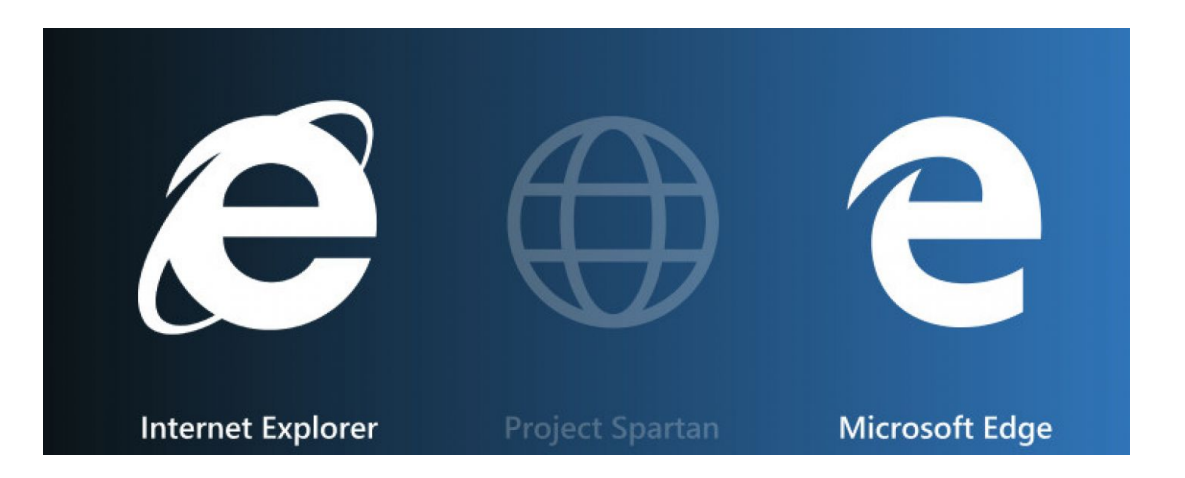

## Интерфейс

ШТАТНЫЙ БРАУЗЕР WINDOWS 10 ВЫПОЛНЕН В СТИЛЕ МИНИМАЛИЗМА ПРИЛОЖЕНИЙ METRO-ИНТЕРФЕЙСА ЭТОЙ ВЕРСИИ СИСТЕМЫ. ΠΡΕΔΥCΤΑΗΟΒΛΕΗΗΥЮ CEPYЮ РАСЦВЕТКУ МОЖНО В ЛЮБОЙ МОМЕНТ СМЕНИТЬ НА ТЁМНУЮ ТЕМУ ОФОРМЛЕНИЯ В НАСТРОЙКАХ БРАУЗЕРА.

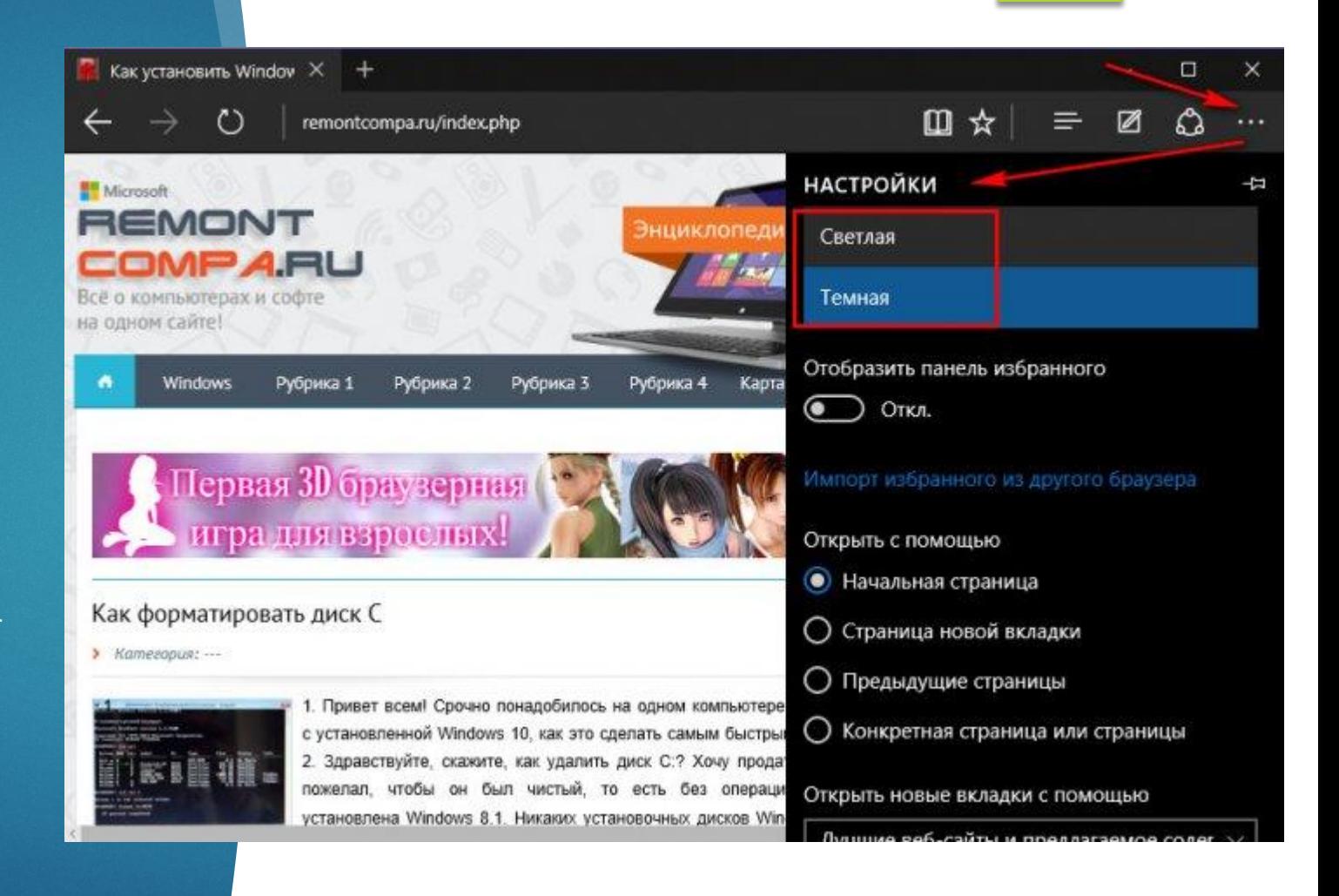

Начальная страница Microsoft Edge это веб-портал Microsoft MSN с региональными новостями, виджетом погоды, с настраиваемым перечнем лучших сайтов. Подключённая в системе Windows 10 учётная запись Microsoft автоматически обусловит выбор региона для новостей и погоды.

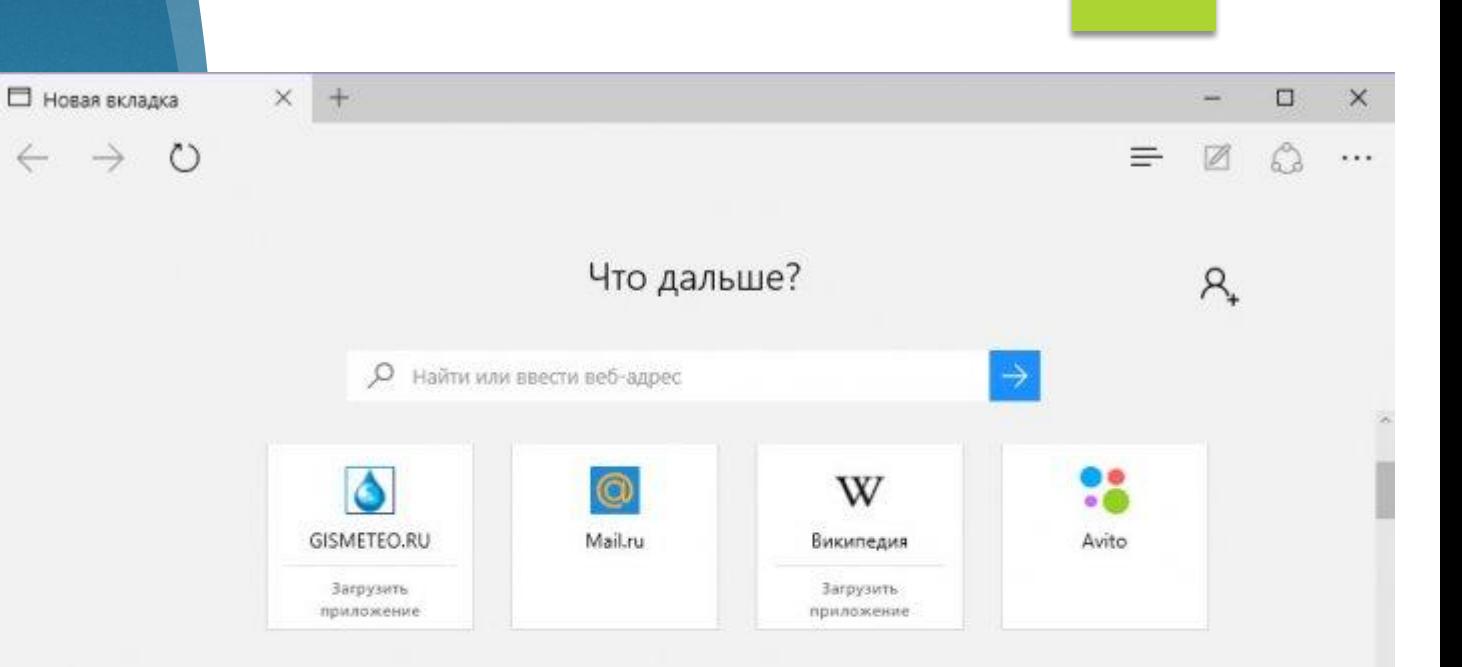

#### Мой канал новостей На платформе MSN

 $\rightarrow$ 

 $\leftarrow$ 

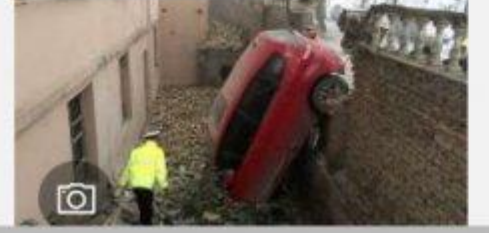

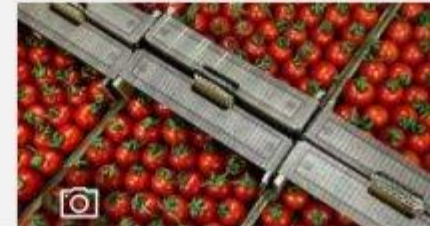

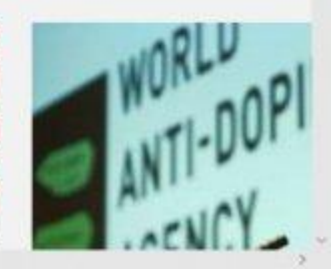

Выдвигающуюся панель инструментов браузера при желании можно закрепить, чтобы иметь оперативный доступ ко всем её опциям. Опций на этой панели немного: избранные сайты, список сайтов для отложенного чтения, история браузера и загрузки.

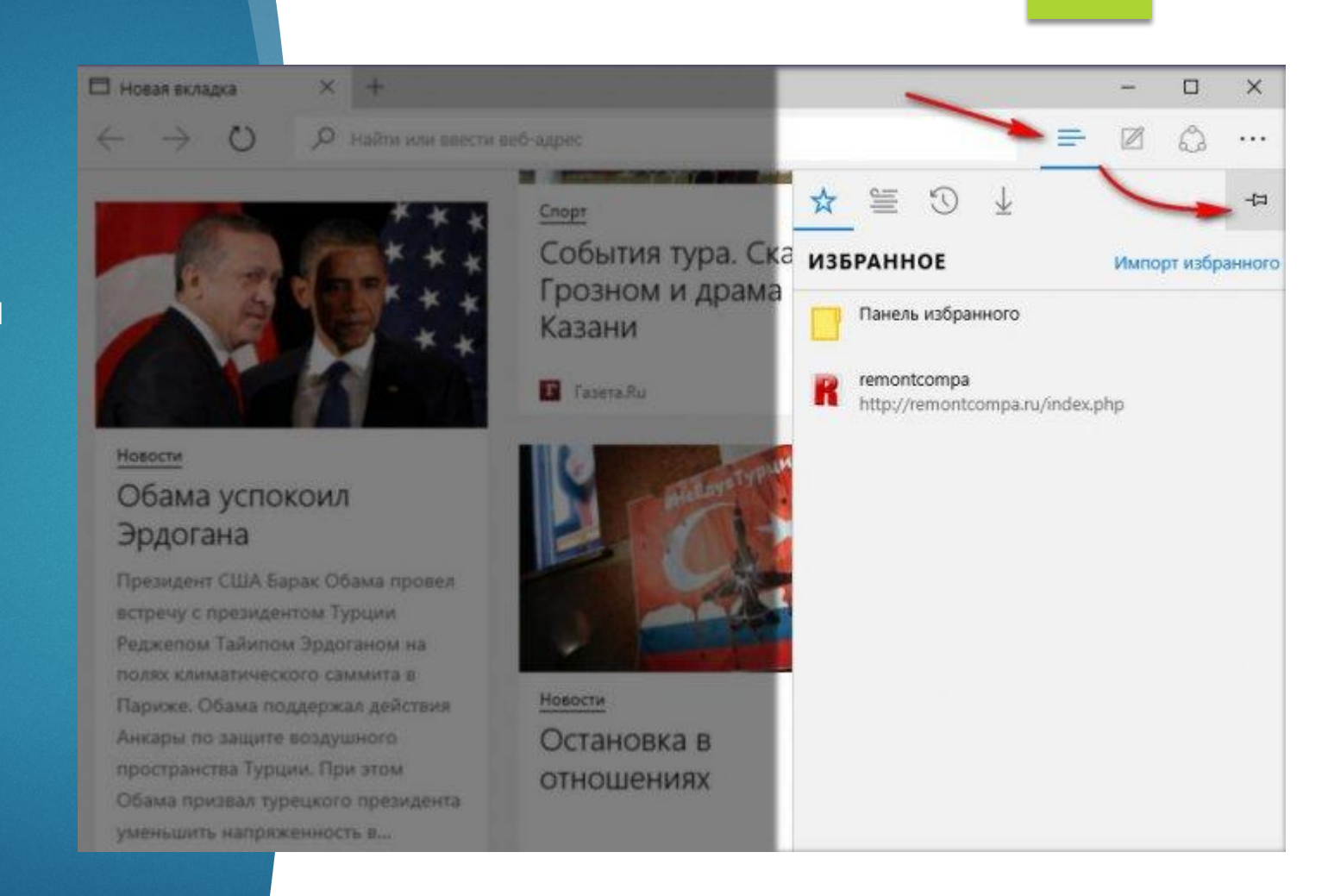

Отдельными кнопками на панели инструментов браузера реализованы возможность создания вебзаметок, функция «Поделиться» и меню Microsoft Edge.

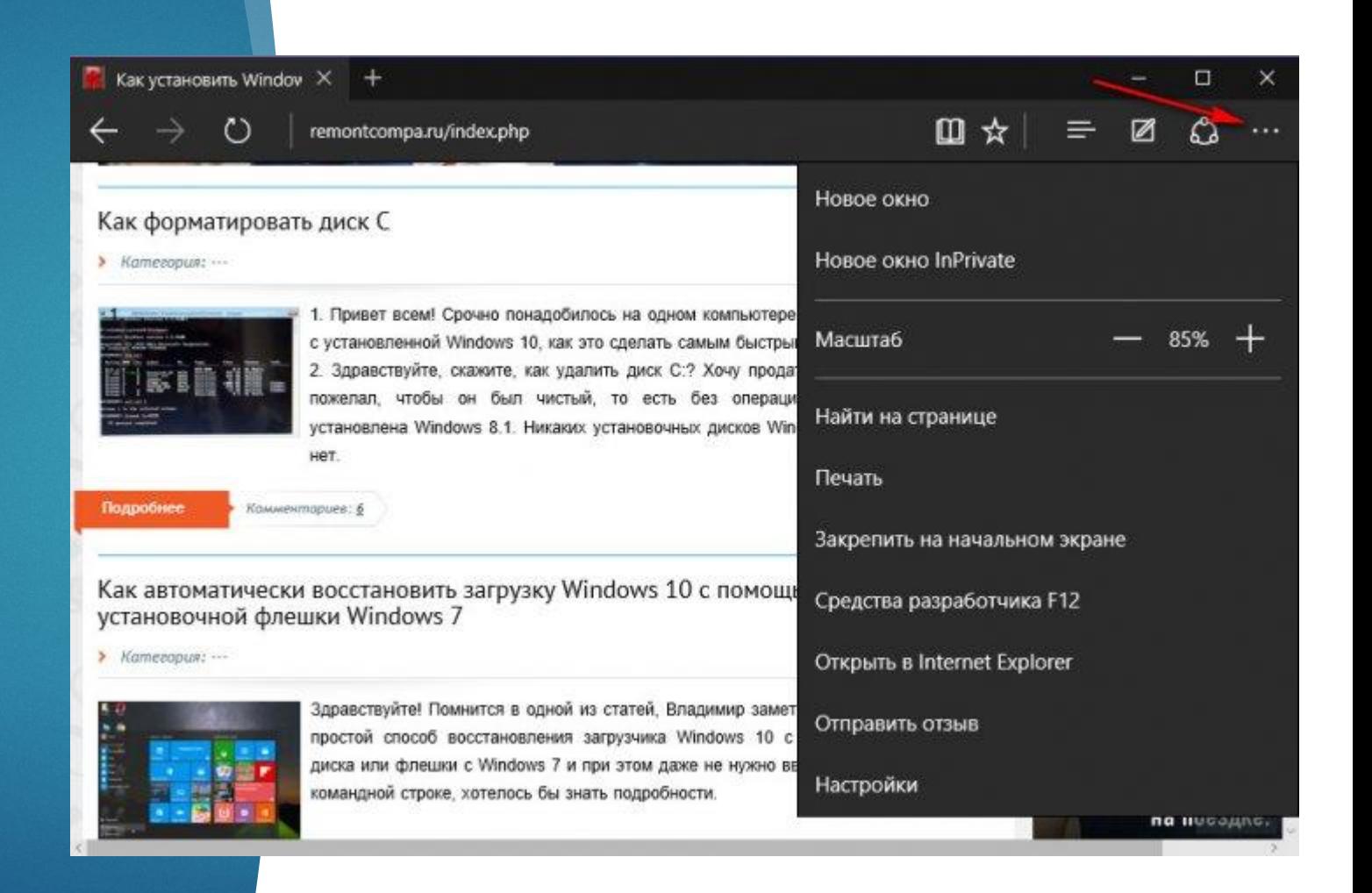